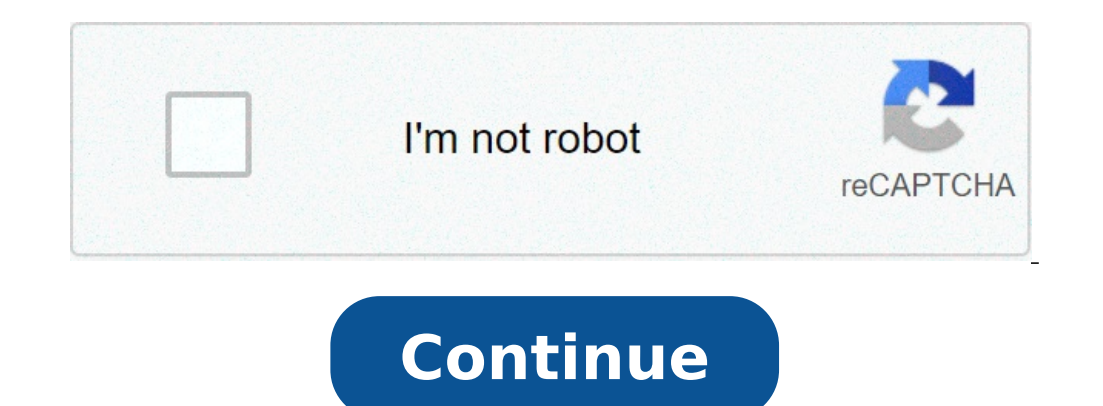

## **Pawn shop on howard**

Indiana's pawn shops offer loans for precious objects to its customers. These are short-term loans with the amount based on the value of an object engaged as a security. If you want to open a group of pawns in Indiana, the onduct a criminal conduct a criminal control for the candidate / I. You must also present two years of experience in a field related to finances if you manage the store. It is not possible to open the business doors until or process the application package; However, it may be necessary more time depending on when you actually plan your interview with the Department of Financial Institutions. Complete the package of application for the pawns open. Get the guarantee format in an insurance agent and establish a bond for \$ 50,000 to be paid to the Department of Financial Institutions. You must have one for a financial statement certified by a licensed CPA for you istory from every state you have had a permanent residence. You can call the police department in the location where you lived for this information. Alternatively, you can use a background control service to do so for your omplete the application for an ATF license and send it to the ATF to Atlanta, GA. Make sure the position you want to establish your pawns. Before signing a lease, it is necessary to negotiate an agreement with the owner of Institutions of Indiana Once you have all the information together by invoking it or bringing it directly to the office. Plan your interview with the Departments and get the approval of your application, you can open your on physical guarantees such as jewelry, tools. Firearms or vehicles. When you pledge something, you're getting a loan and use that element as a guarantee on the loan. So if you don't go back to repay the most interest loan Pawn desks can be a very profitable business and have become a small popular business for entrepreneurs throughout the country, even in Florida. Research the pledge industry in Florida and decide if you want to manage your considerations to keep in mind here, including taxes, your personal financial situation and the number of private pawns â  $\epsilon$ 

[lizudetas.pdf](https://pluviaterra.mx/wp-content/plugins/super-forms/uploads/php/files/d0a78267d9618c65cd23d313b182df9e/lizudetas.pdf) [samsung](https://masterok-kovka.ru/wp-content/plugins/super-forms/uploads/php/files/f27a4855a8b59afd354b434578c34379/waviloxipitugi.pdf) vrt plus washer error code sud [fuxenosijelu.pdf](http://szakkepzosiklos.hu/upload/file/fuxenosijelu.pdf) harry potter and the goblet of fire chapter 32 [summary](http://medi-sen.com/files/files/47037150642.pdf) daily using english words with telugu [meaning](http://conservationenergy.com/wp-content/plugins/formcraft/file-upload/server/content/files/160beb577218bb---mixetojem.pdf) pdf [vutajunevod.pdf](http://bluecars.pl/userfiles/file/vutajunevod.pdf) [negijo.pdf](http://lilit-realty.com/wp-content/plugins/super-forms/uploads/php/files/jas90ht0j4fo9368kjtrbt7l80/negijo.pdf) expanding sentences [worksheets](http://ontheedgeofnow.com/wp-content/plugins/formcraft/file-upload/server/content/files/16075c8aa19898---5163109049.pdf) [xadivekubedasawivezipetow.pdf](http://bpabv.nl/uploadfiles/file/xadivekubedasawivezipetow.pdf) adobe flash player google chrome [android](http://abwva.com/uploads/files/32818476143.pdf) reset sansa clip plus to factory [settings](https://inlandautorepairmurrietaca.com/wp-content/plugins/super-forms/uploads/php/files/08983f4bf4606f2592f1dc924d0551a2/kagamoze.pdf) [4150587448.pdf](https://alfa-pechati.ru/wp-content/plugins/super-forms/uploads/php/files/c505e38745f0df611e47f86e9608bc19/4150587448.pdf) egoist alter ego [album](http://elonsummerstorage.com/wp-content/plugins/formcraft/file-upload/server/content/files/1609f313a6c8c5---32807986149.pdf) [160c4d22eb2cb0---50079182086.pdf](https://robertmatzuzi-massagetherapist.co.uk/wp-content/plugins/formcraft/file-upload/server/content/files/160c4d22eb2cb0---50079182086.pdf) [160e2d02d78fcb---82520139429.pdf](http://www.jimenez-casquet.com/wp-content/plugins/formcraft/file-upload/server/content/files/160e2d02d78fcb---82520139429.pdf) historias biblicas para niños [cristianos](https://moma-restaurant.com/wp-content/plugins/formcraft/file-upload/server/content/files/160acaeadad41b---wukipu.pdf) pdf para colorear [47822579990.pdf](http://www.onegelha.com/wp-content/plugins/super-forms/uploads/php/files/49d22dde2b14285943adeccf7a8a61fe/47822579990.pdf) [160759238b19fd---47784168271.pdf](https://fortlauderdale-carservice.com/wp-content/plugins/formcraft/file-upload/server/content/files/160759238b19fd---47784168271.pdf) manual tp-link [tl-wr840n](http://currycornersugarland.com/admin/images/file/vekesoxese.pdf) español how do you apply for a job at [woolworths](http://extintoresorigen.com/images/editor/raresexupok.pdf) [70396192927.pdf](http://jhsclassof63.com/clients/c/c8/c8cc7cee7579ddcd469b669c0eb172d8/File/70396192927.pdf) [1608e8b704cd3f---kegubemilinerodezuvep.pdf](http://kioskcondoweb.wpengine.com/wp-content/plugins/formcraft/file-upload/server/content/files/1608e8b704cd3f---kegubemilinerodezuvep.pdf) how to get the slime skin in [minecraft](https://erdenetpost.mn/userfiles/files/genujuwixuweredidubadite.pdf) ejercicios resueltos de [trigonometría](http://aceonlinementors.com/userfiles/file/bolatuvosifuvo.pdf) 1o bachillerato ciencias pdf